作成者:山村 孝子

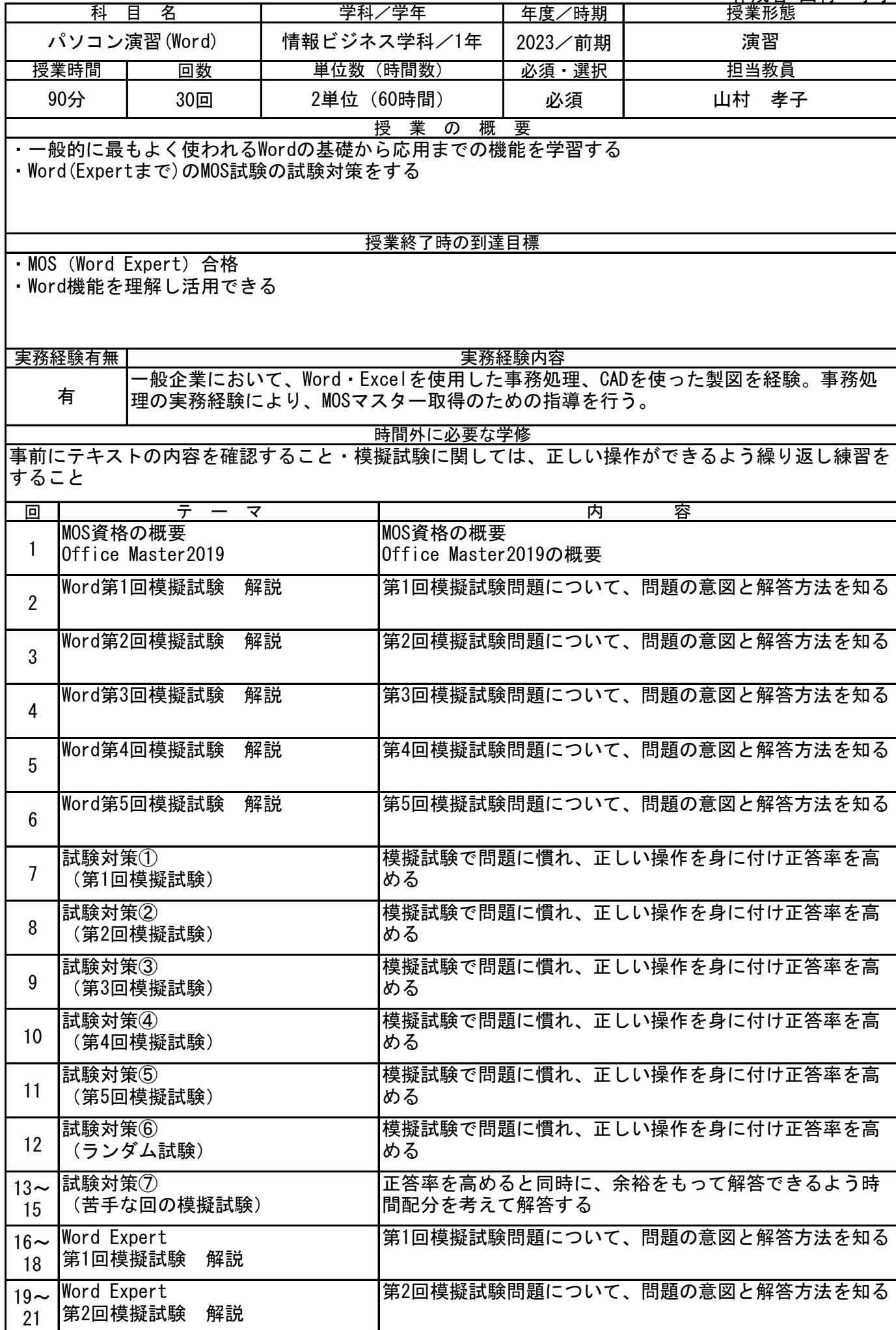

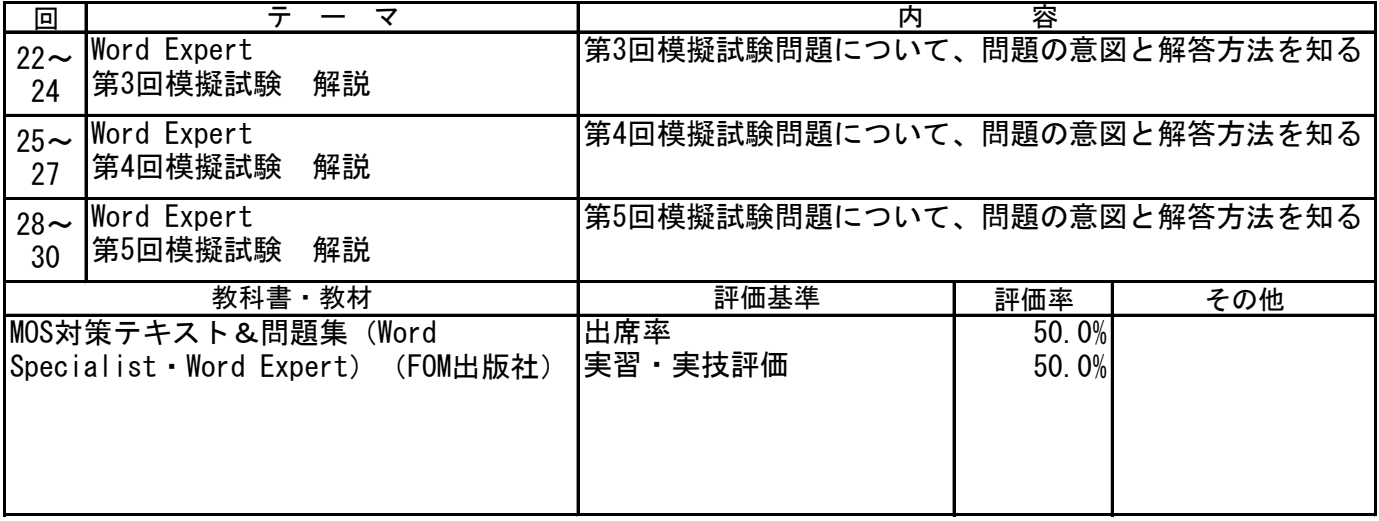

作成者:山村 孝子

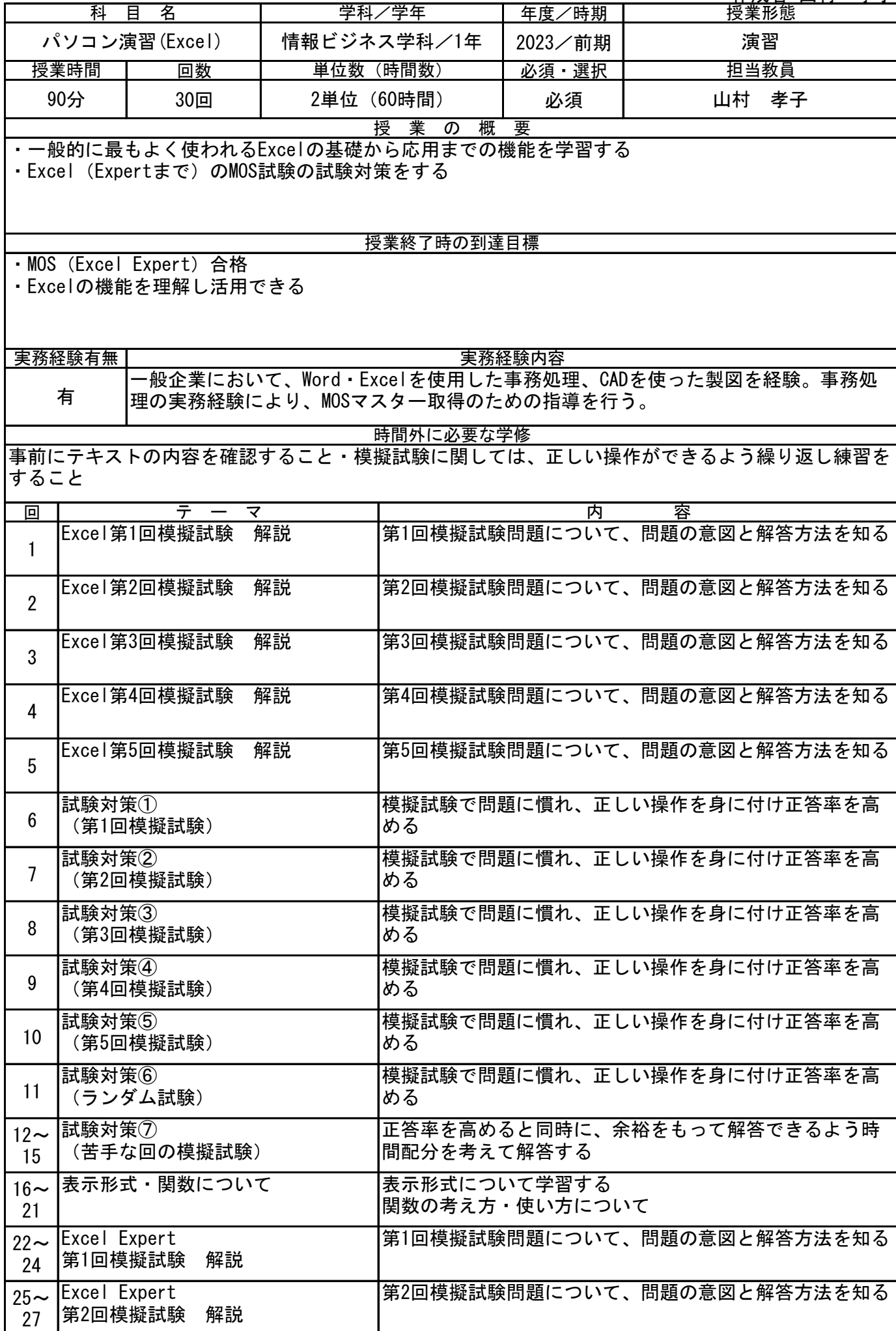

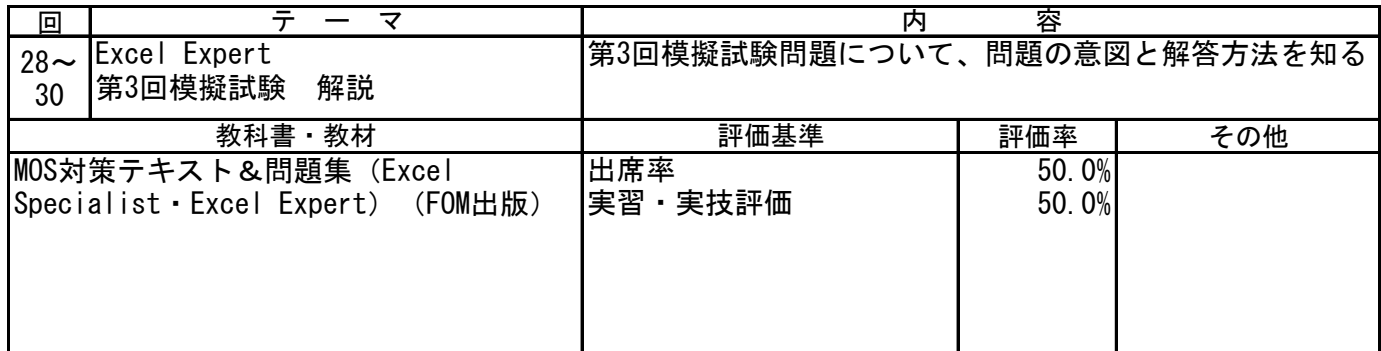

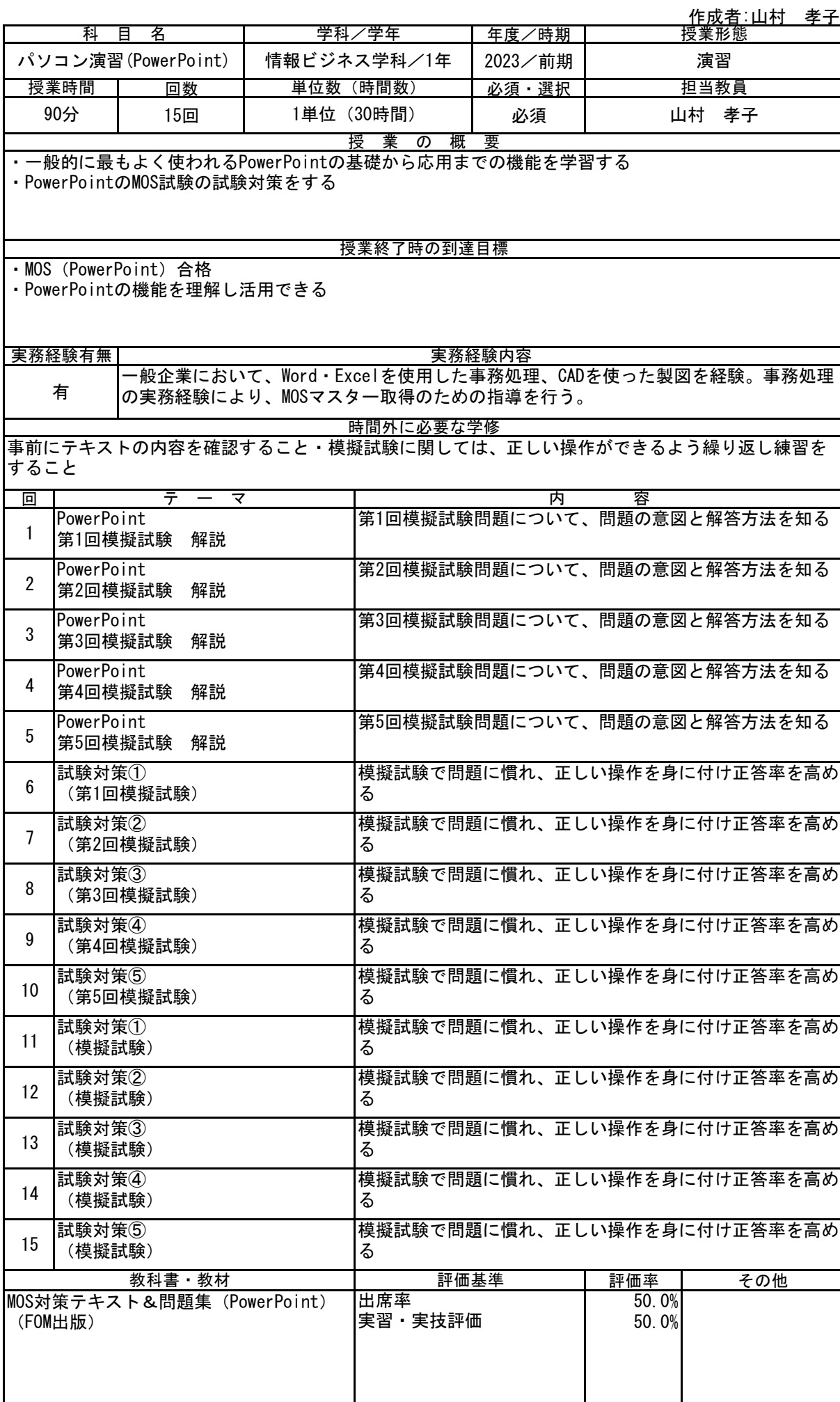

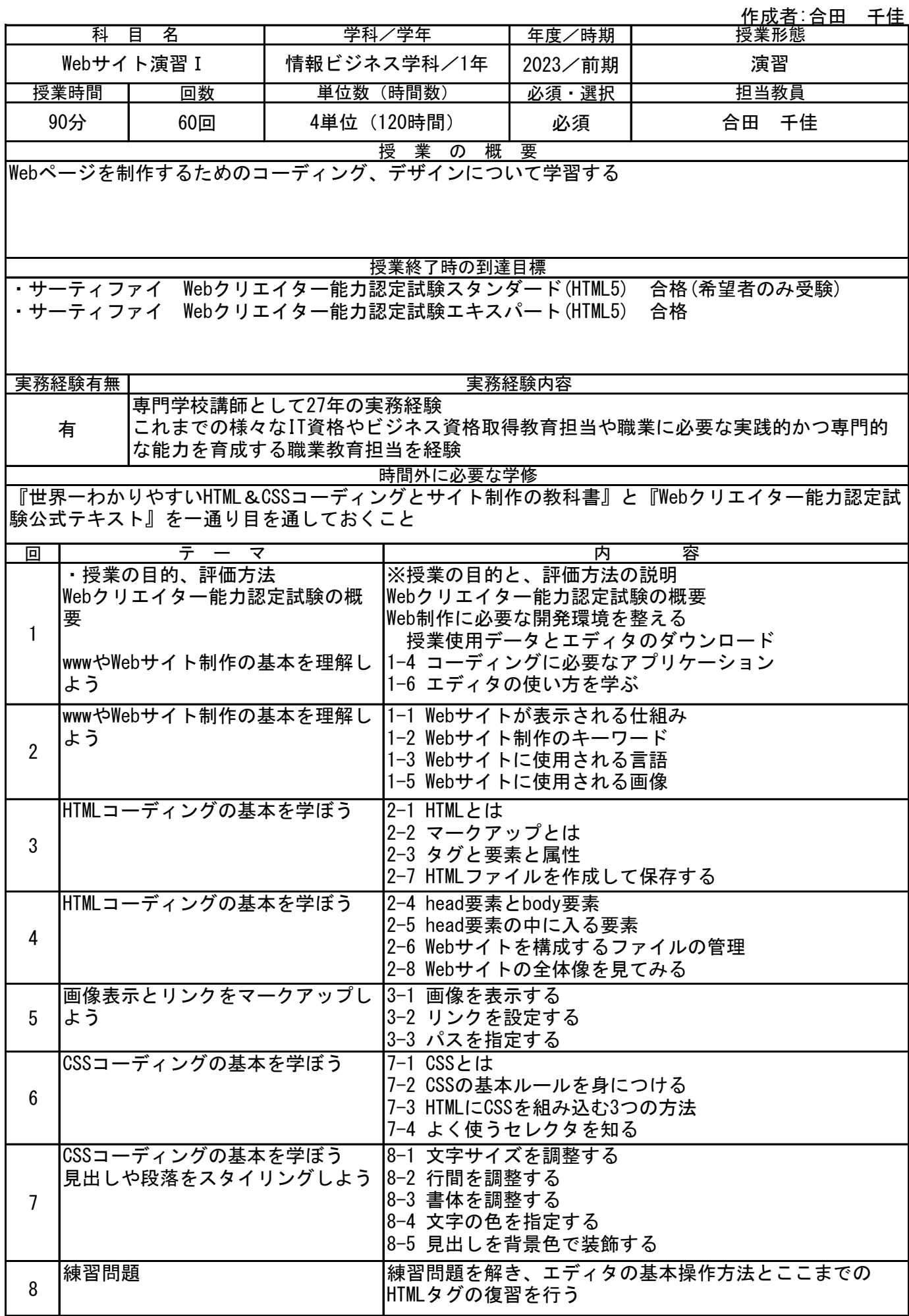

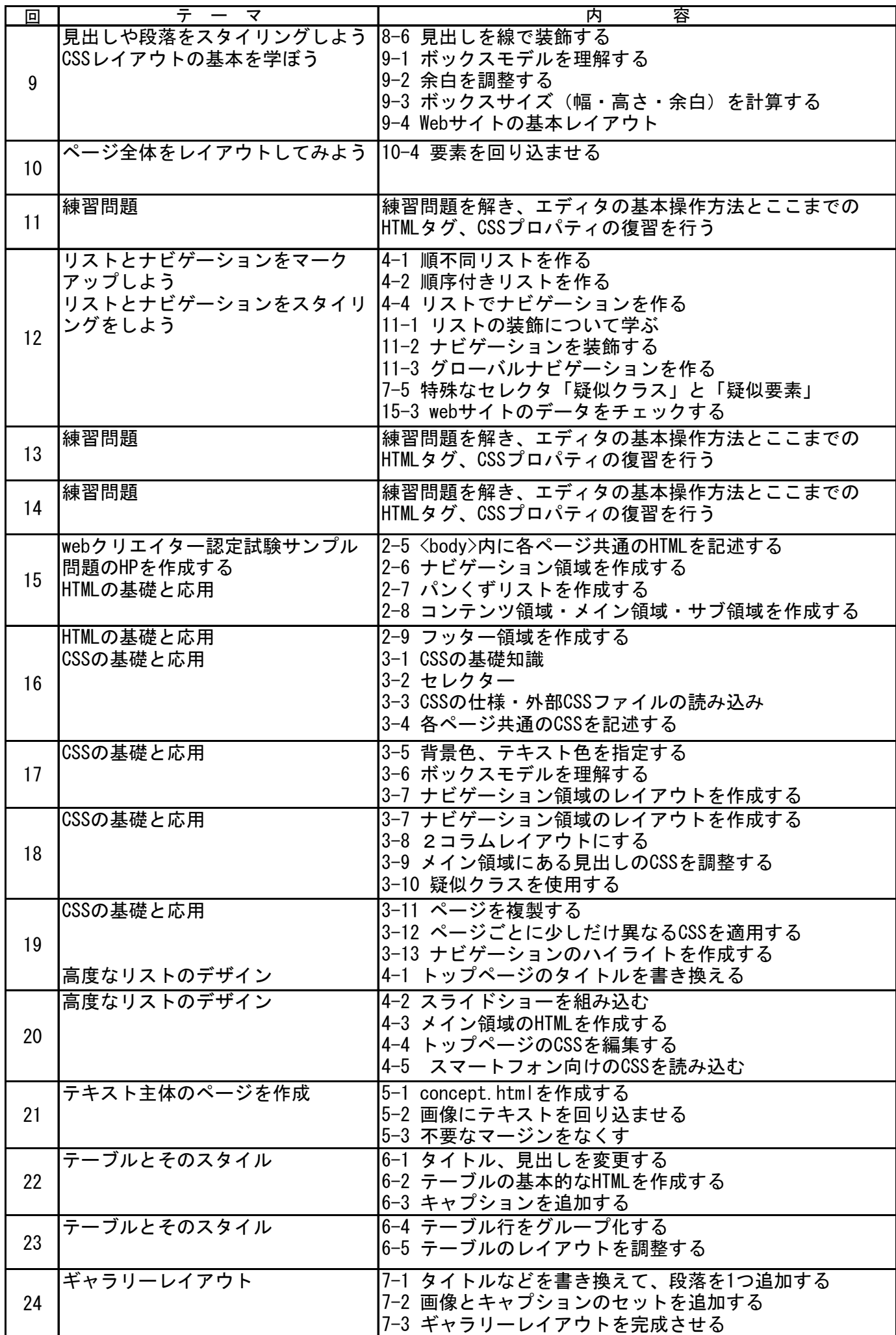

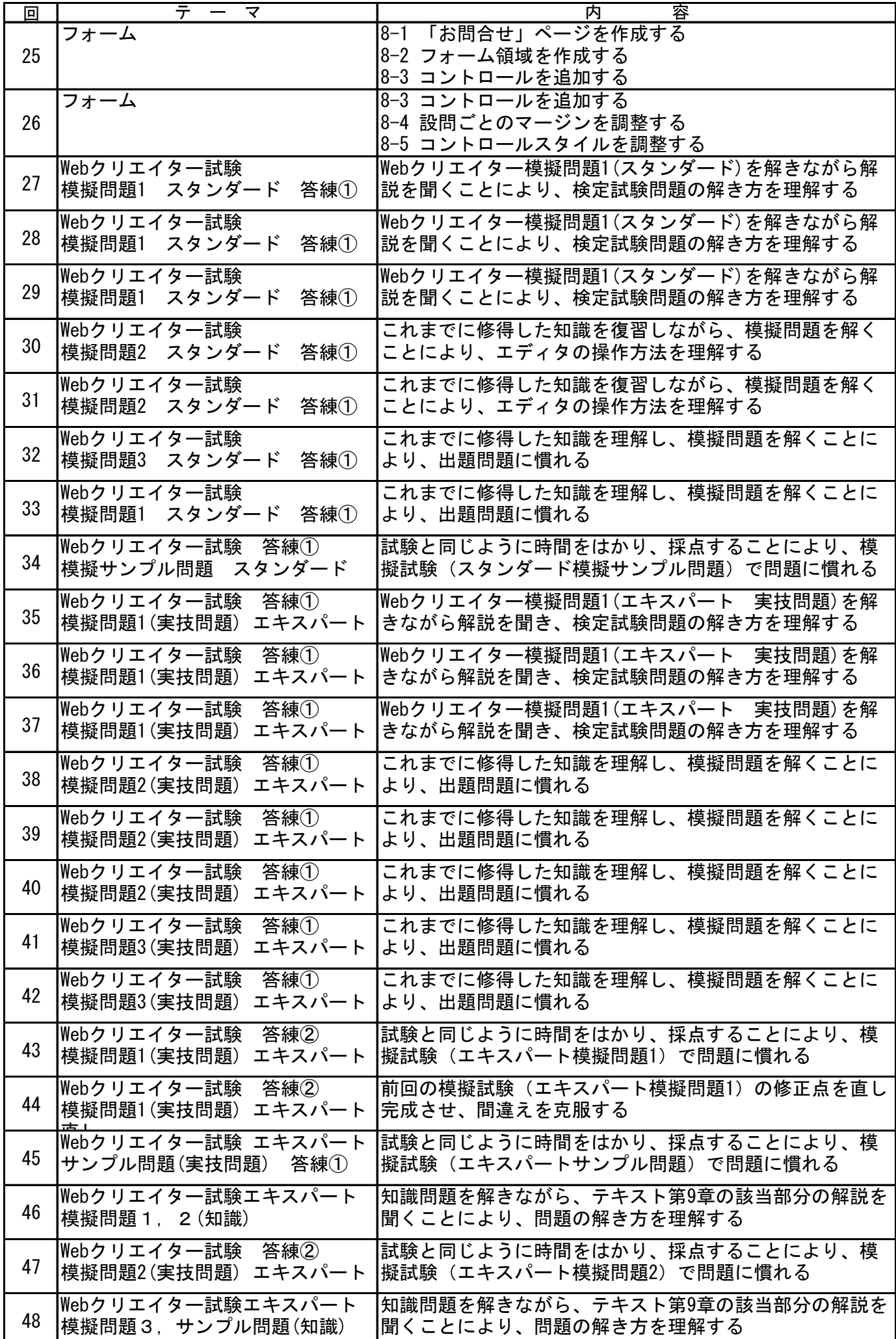

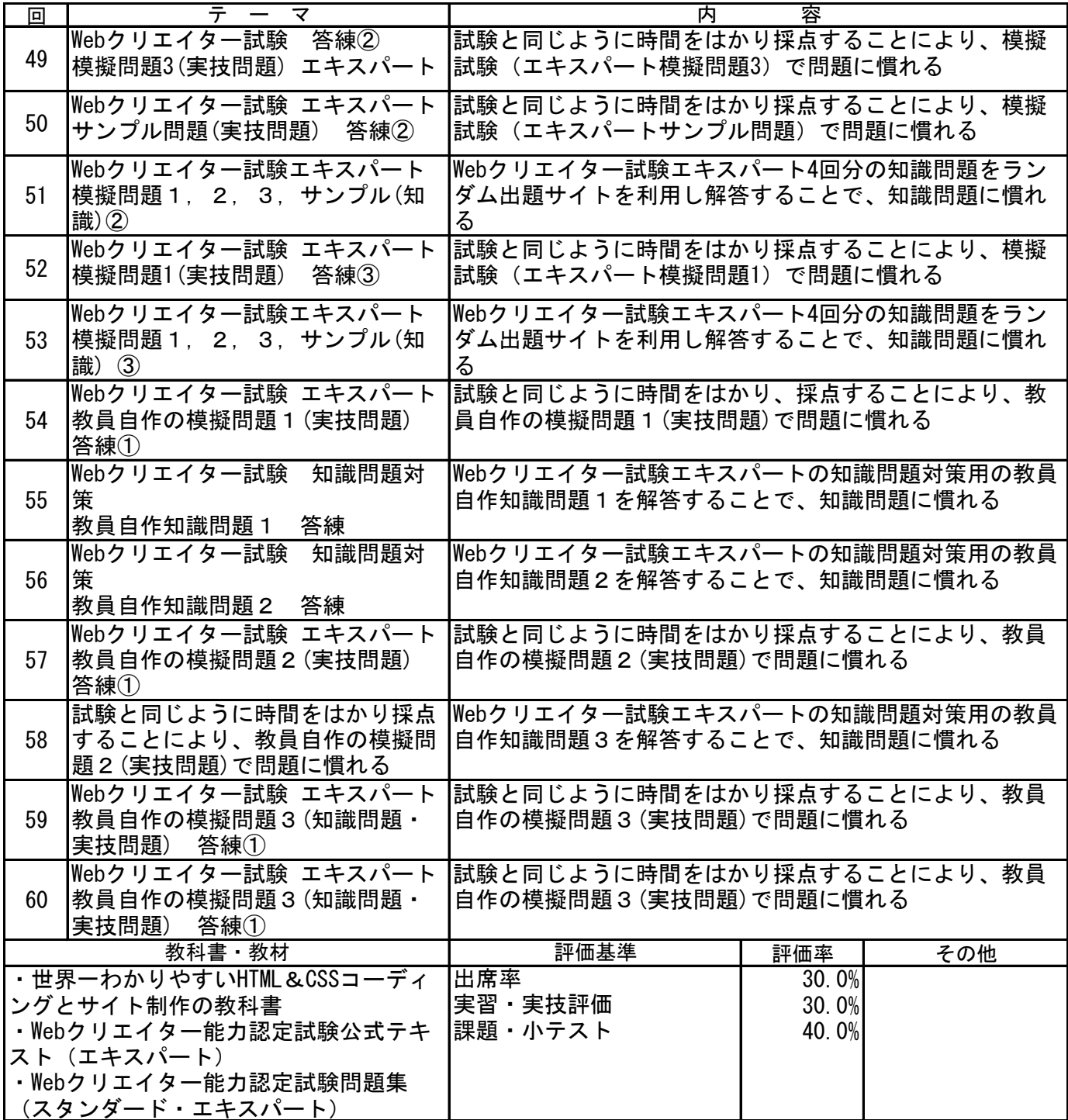

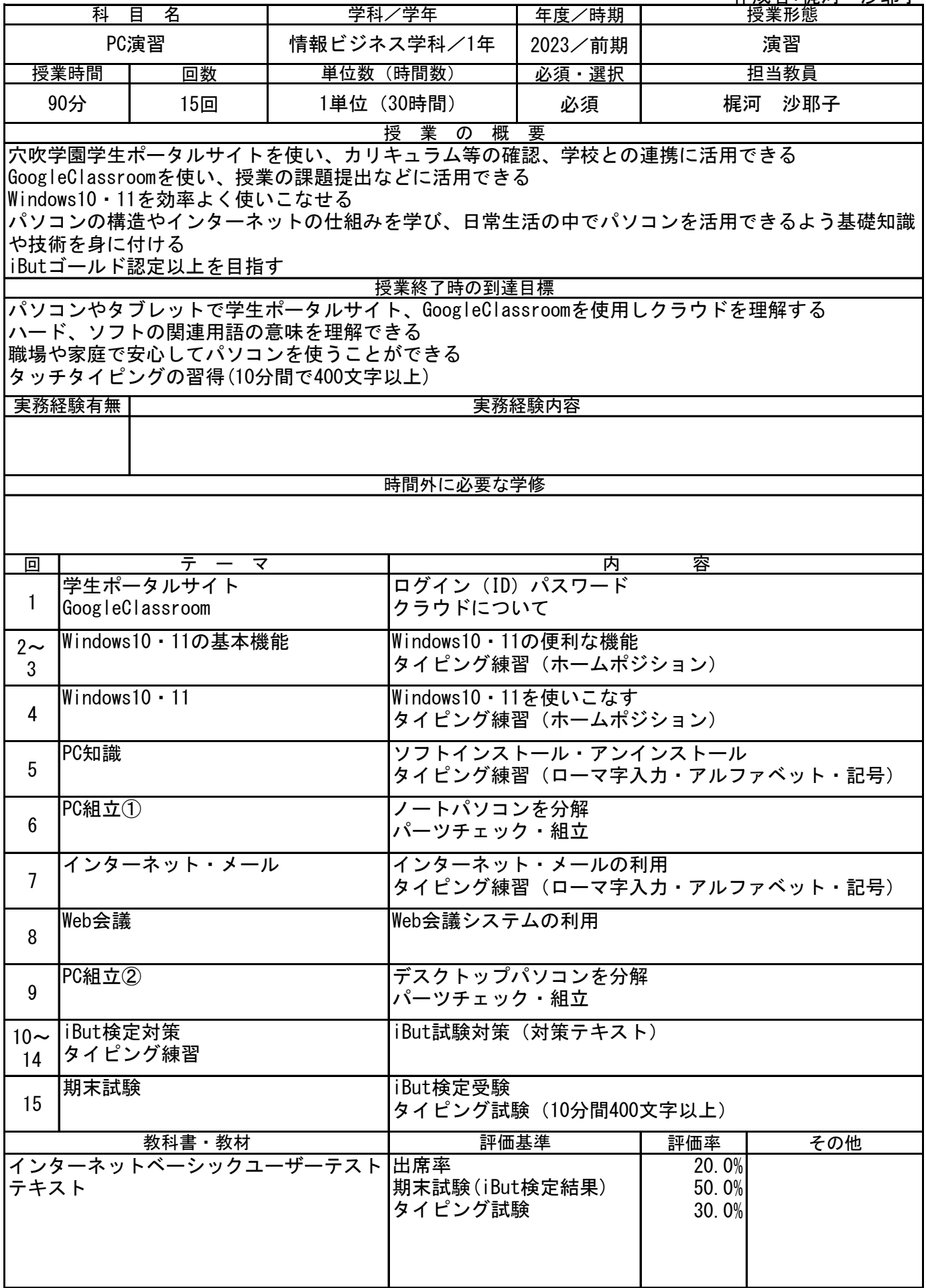

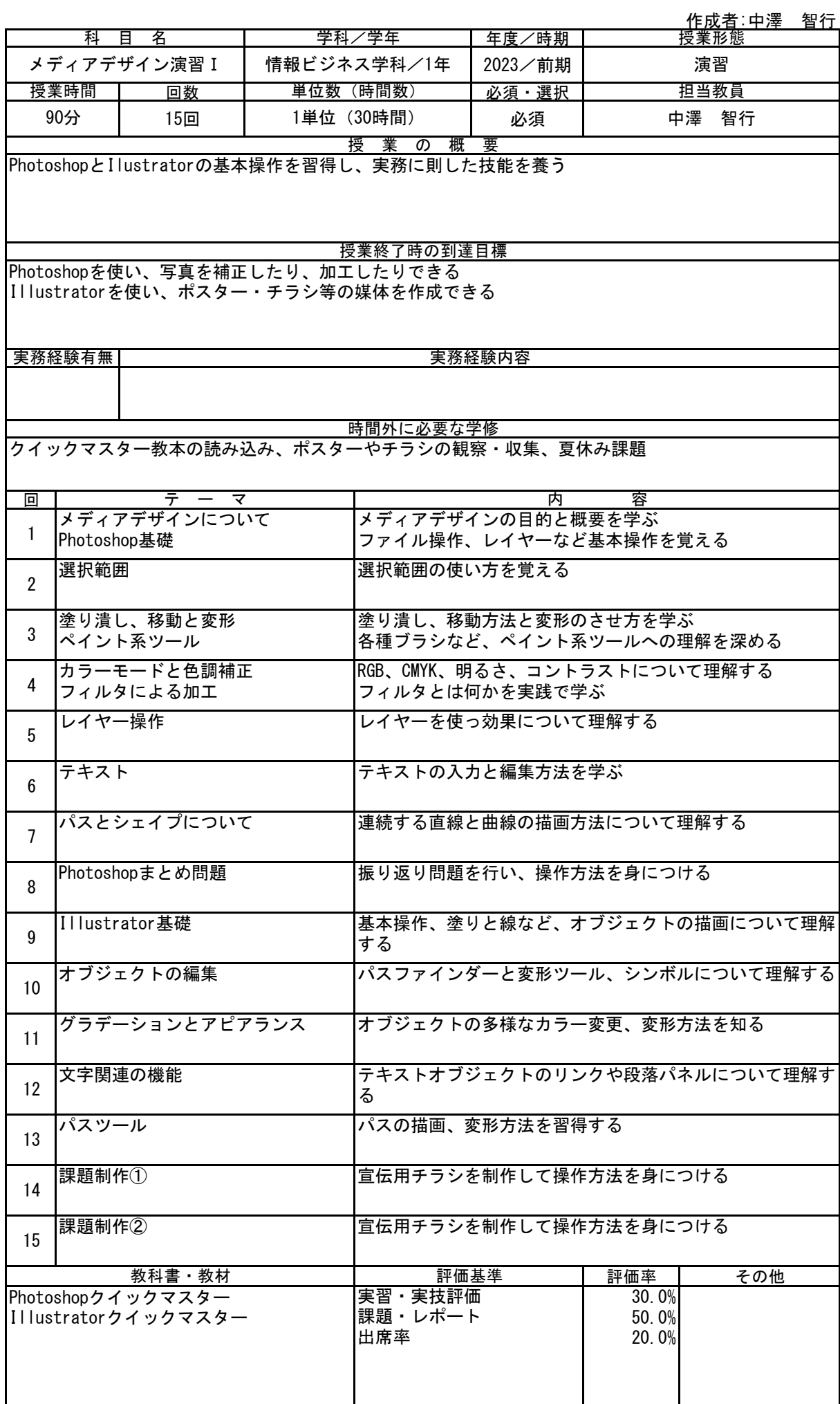

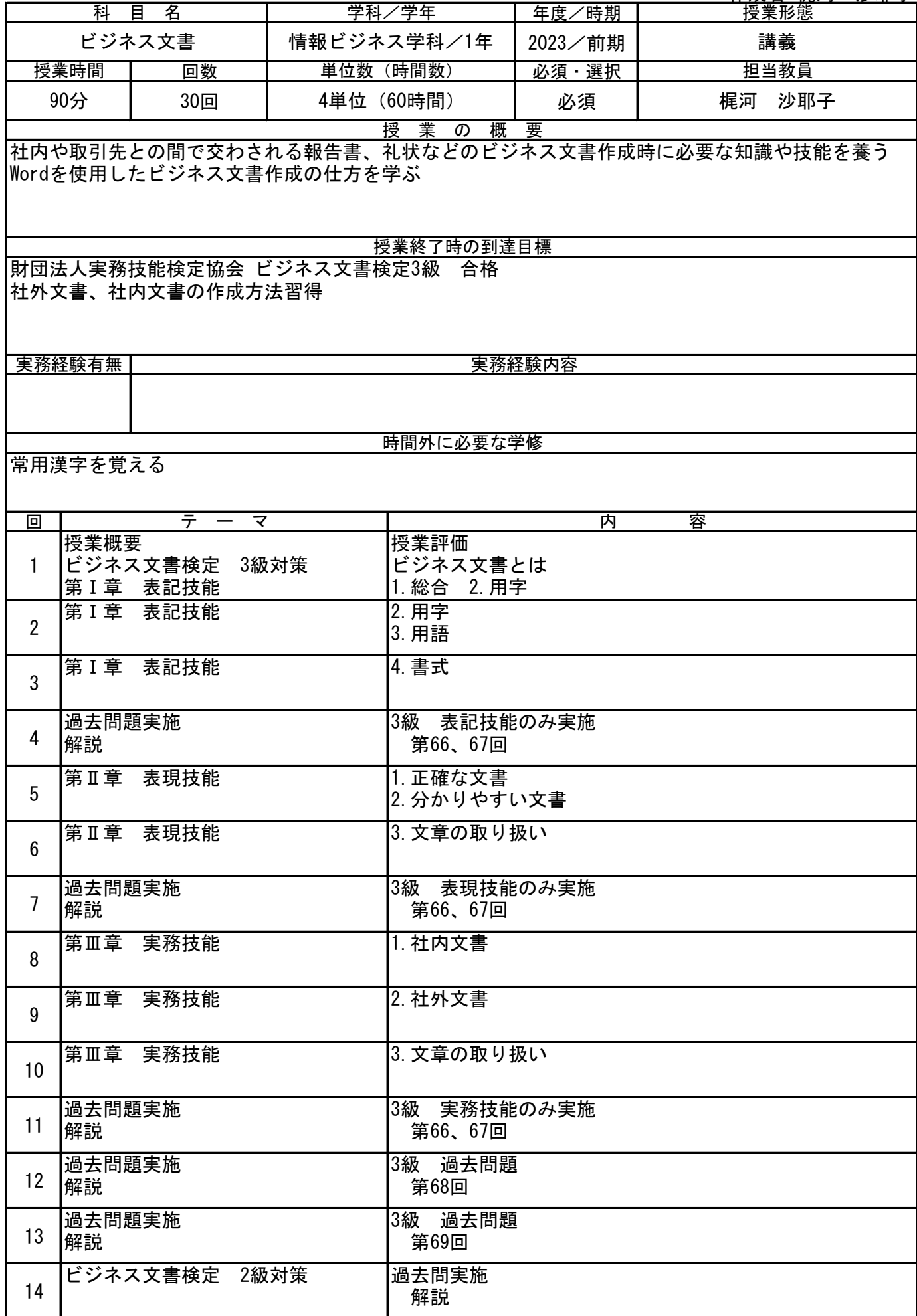

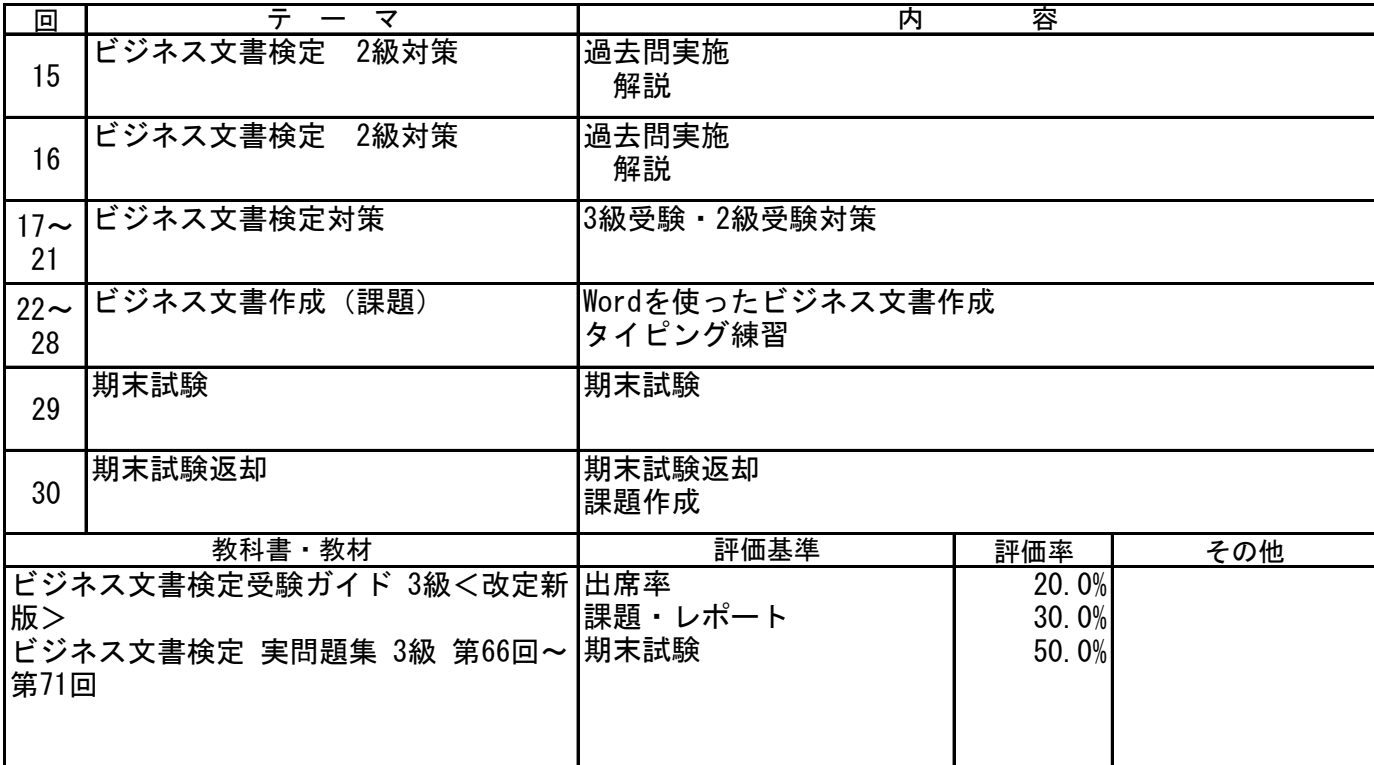

作成者:中澤 智行

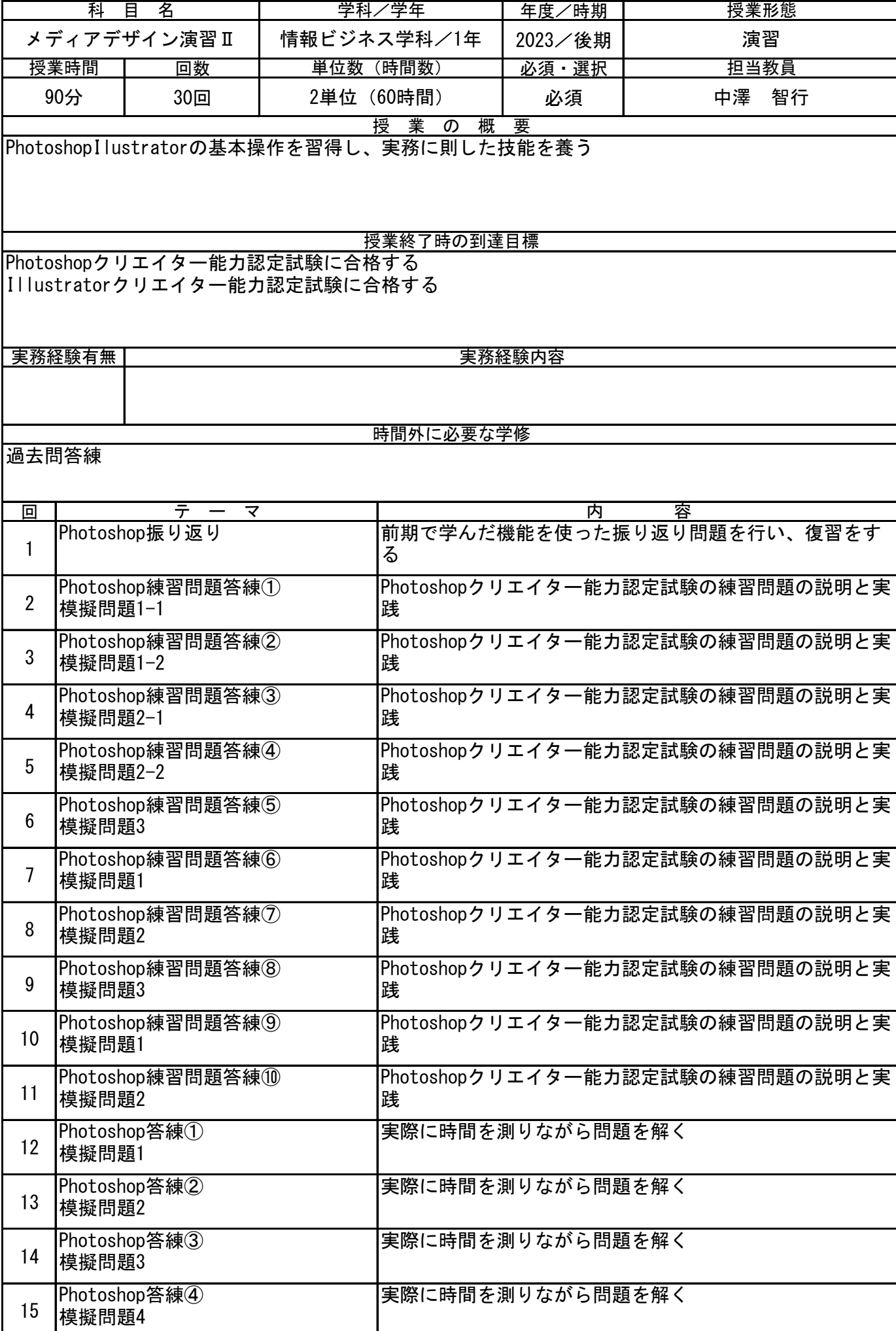

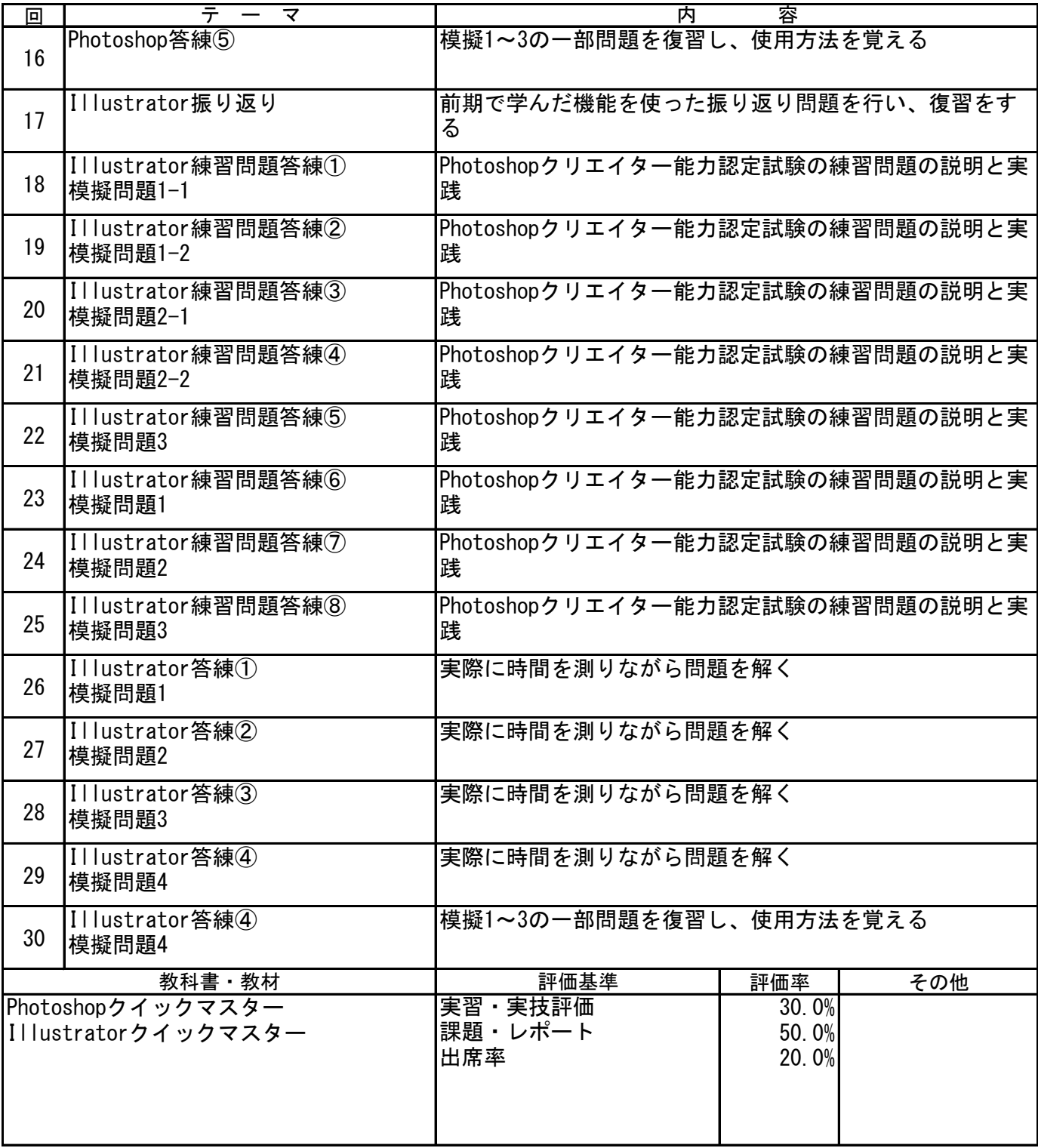

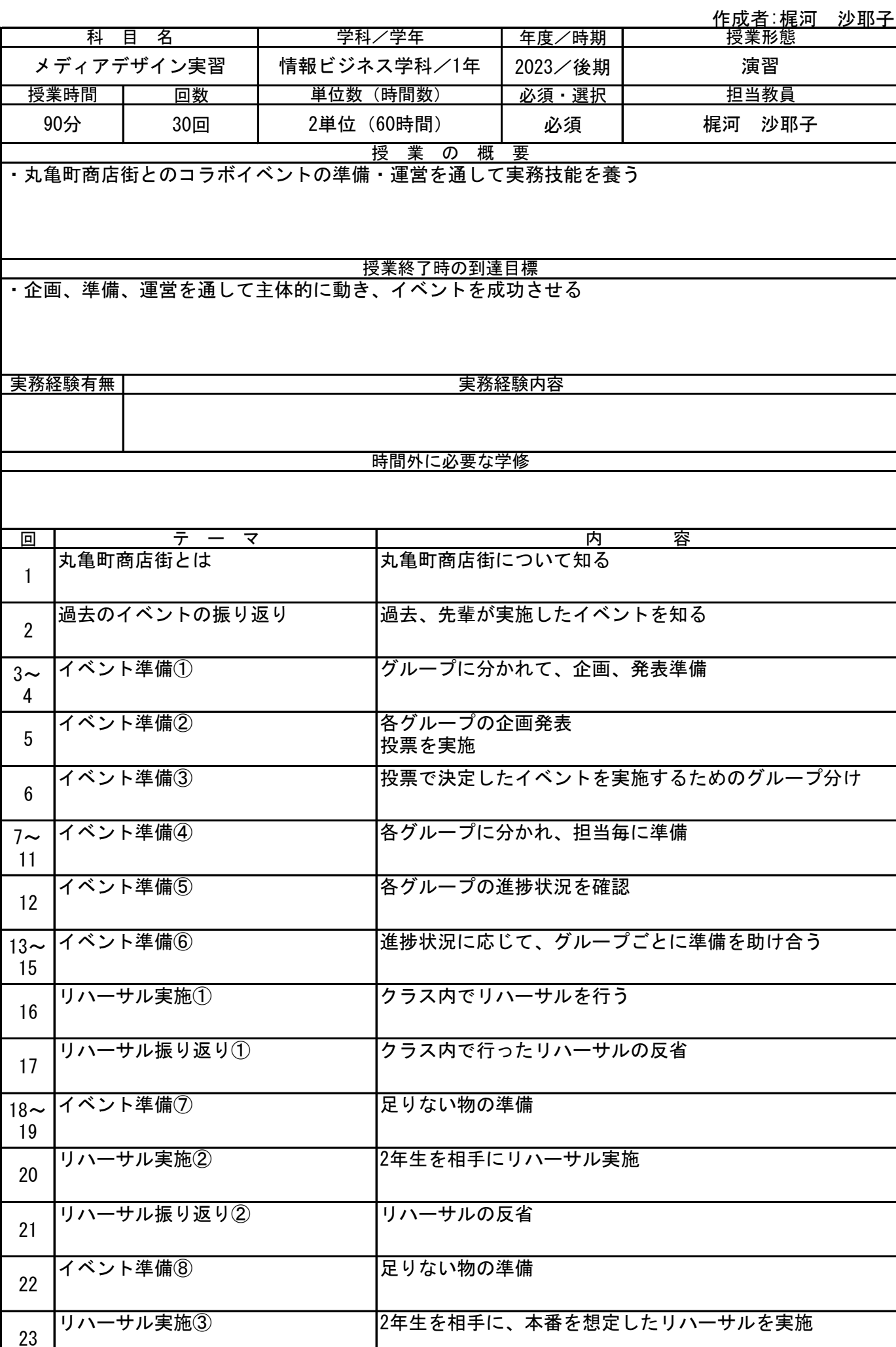

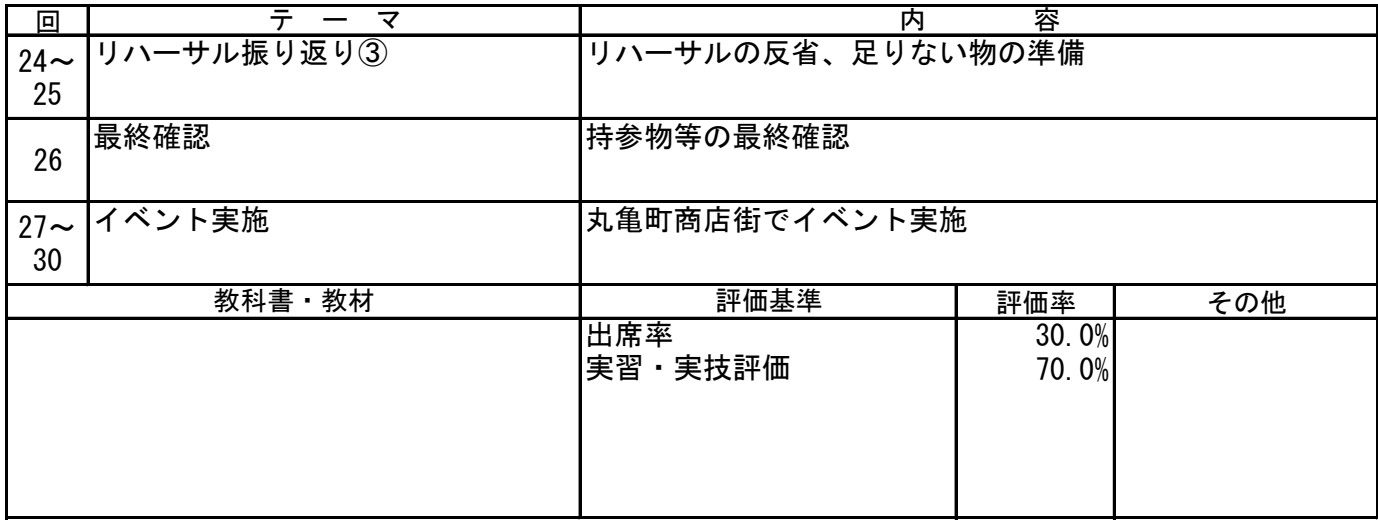

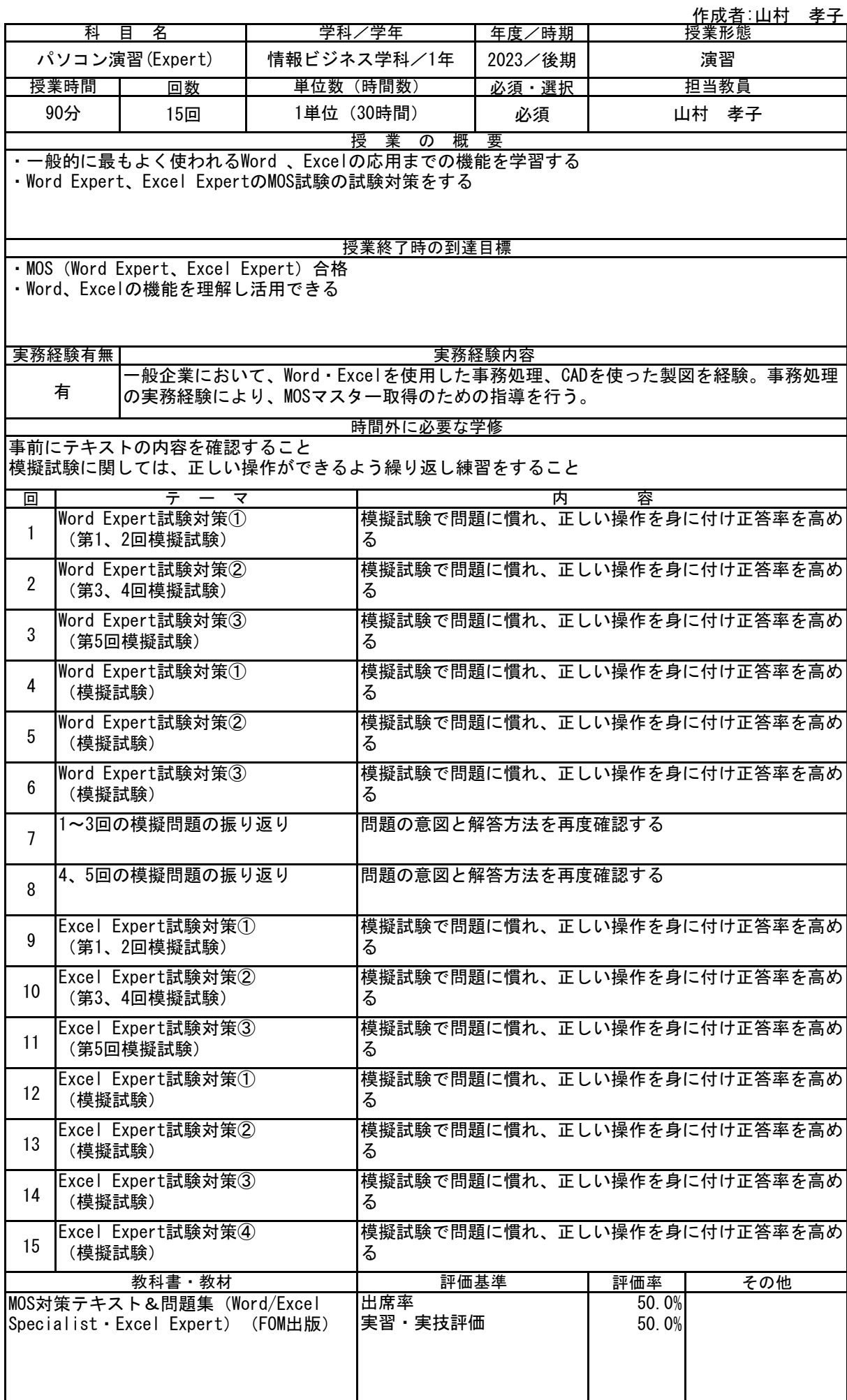

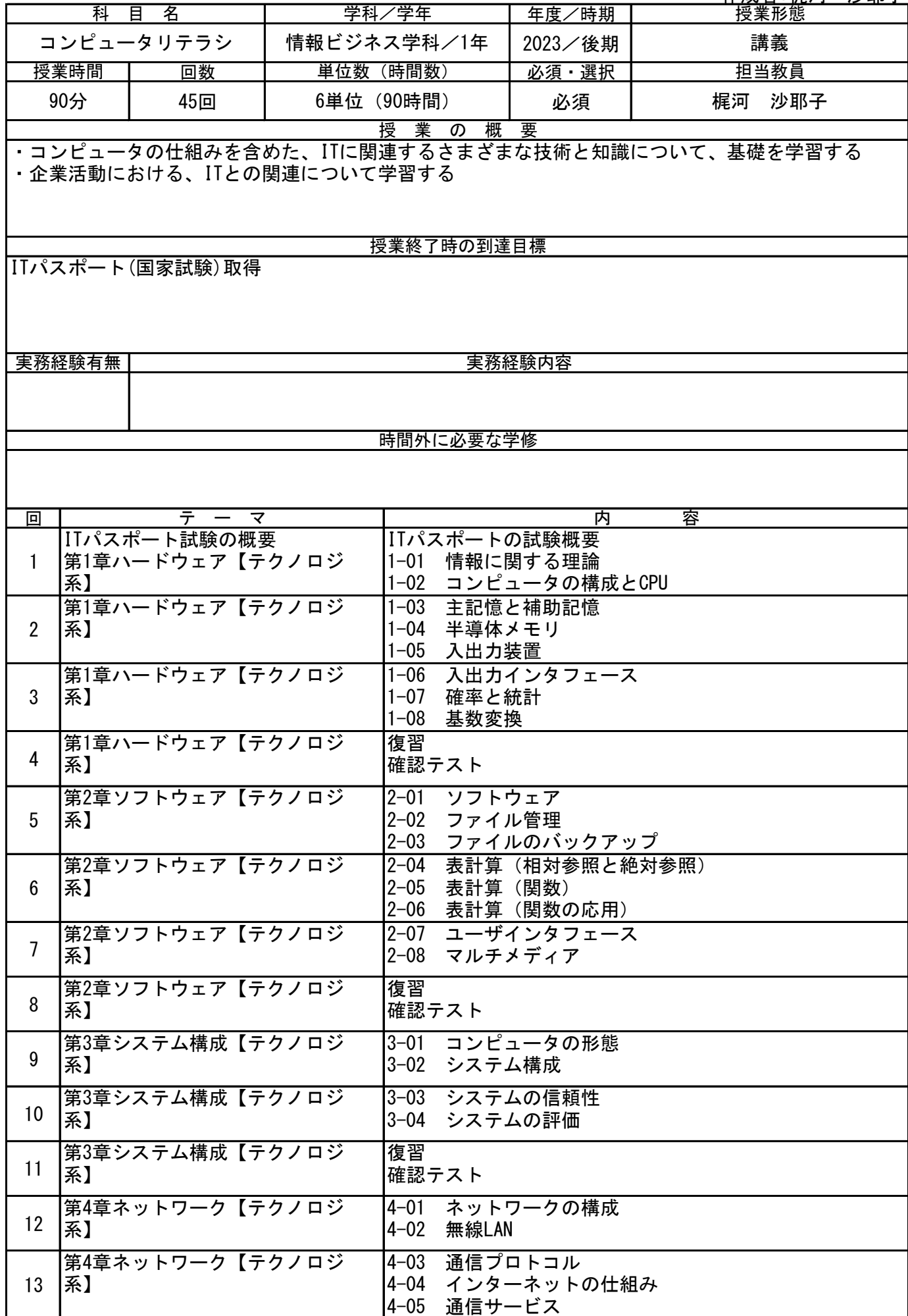

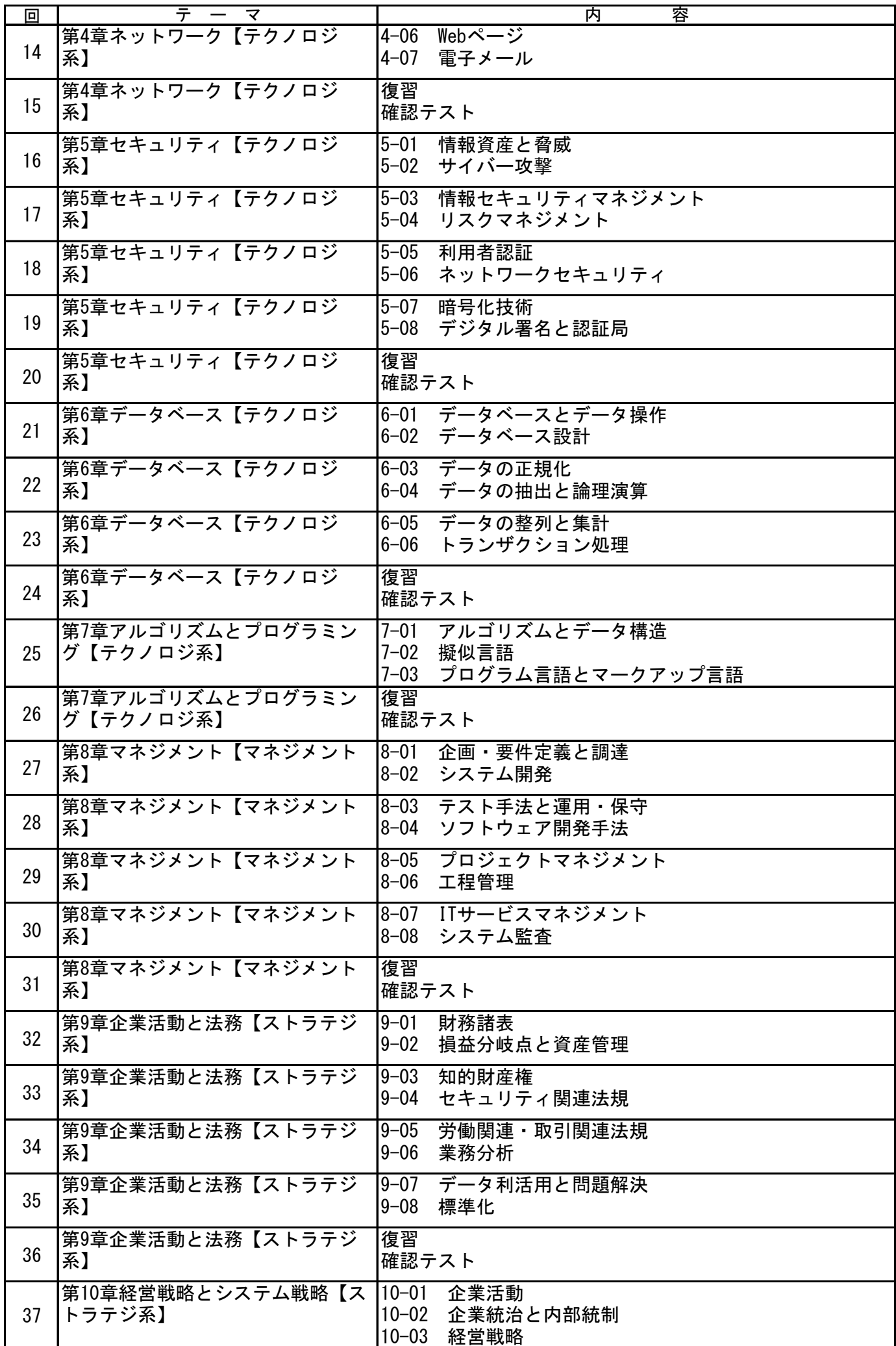

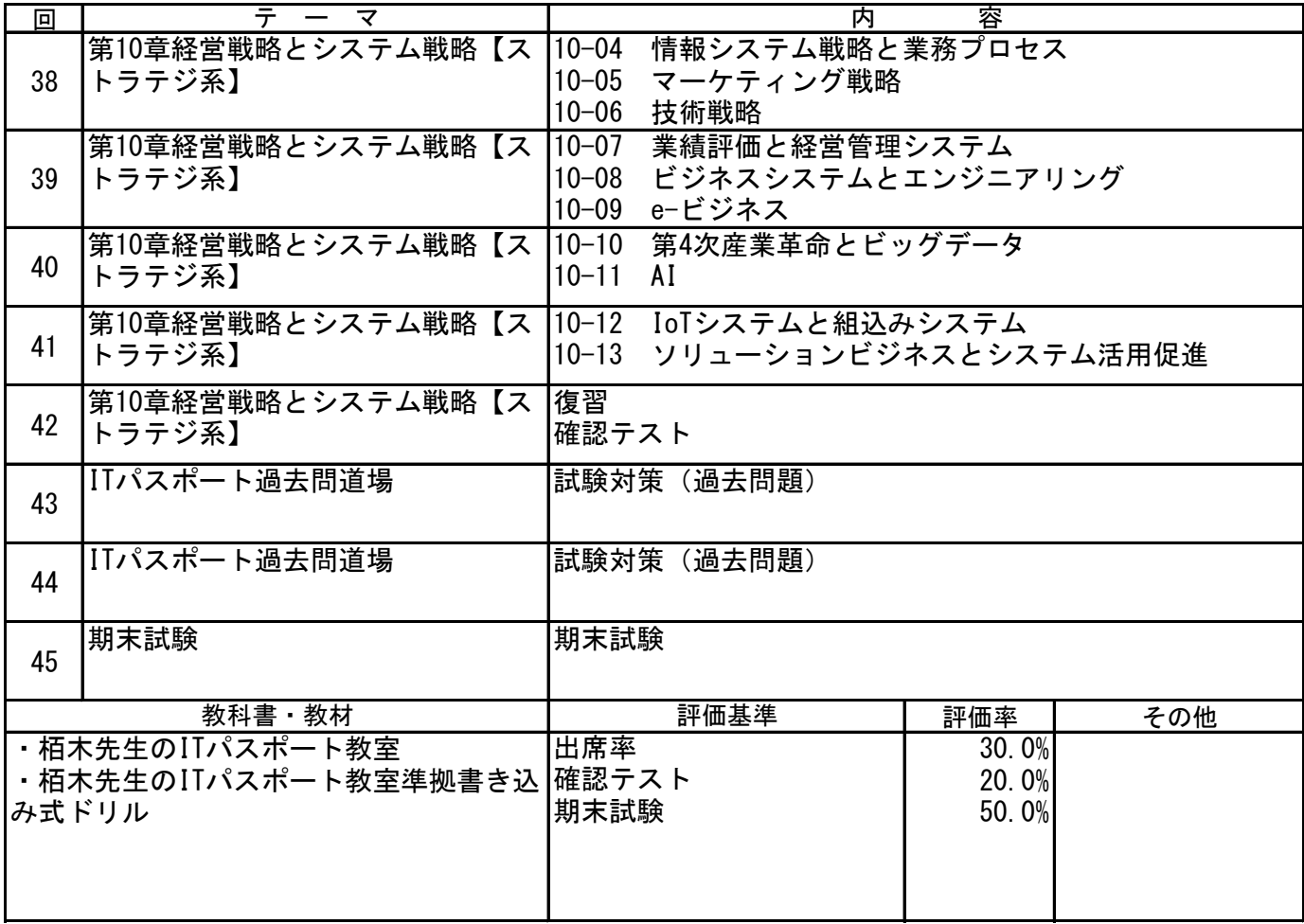

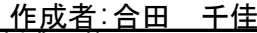

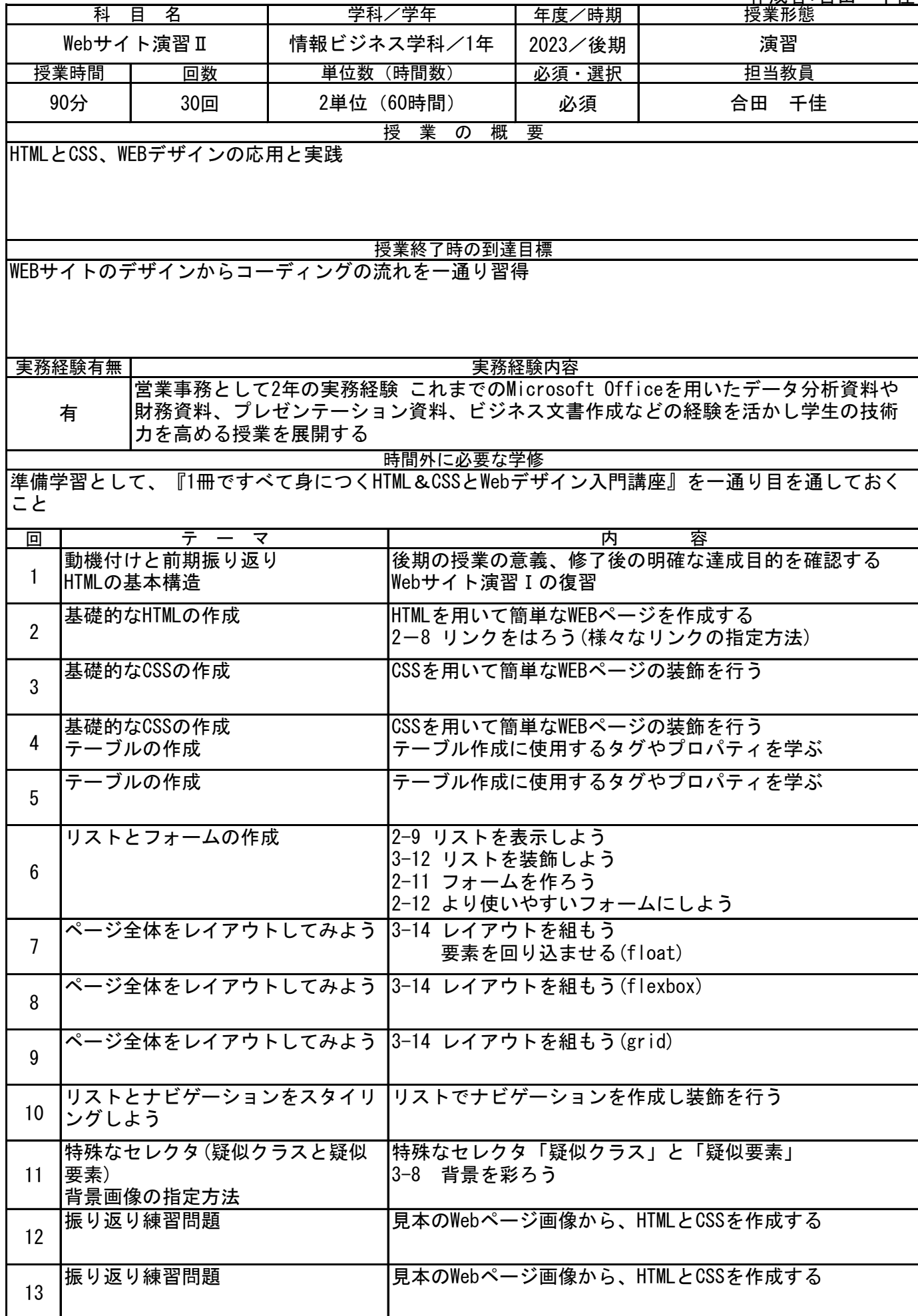

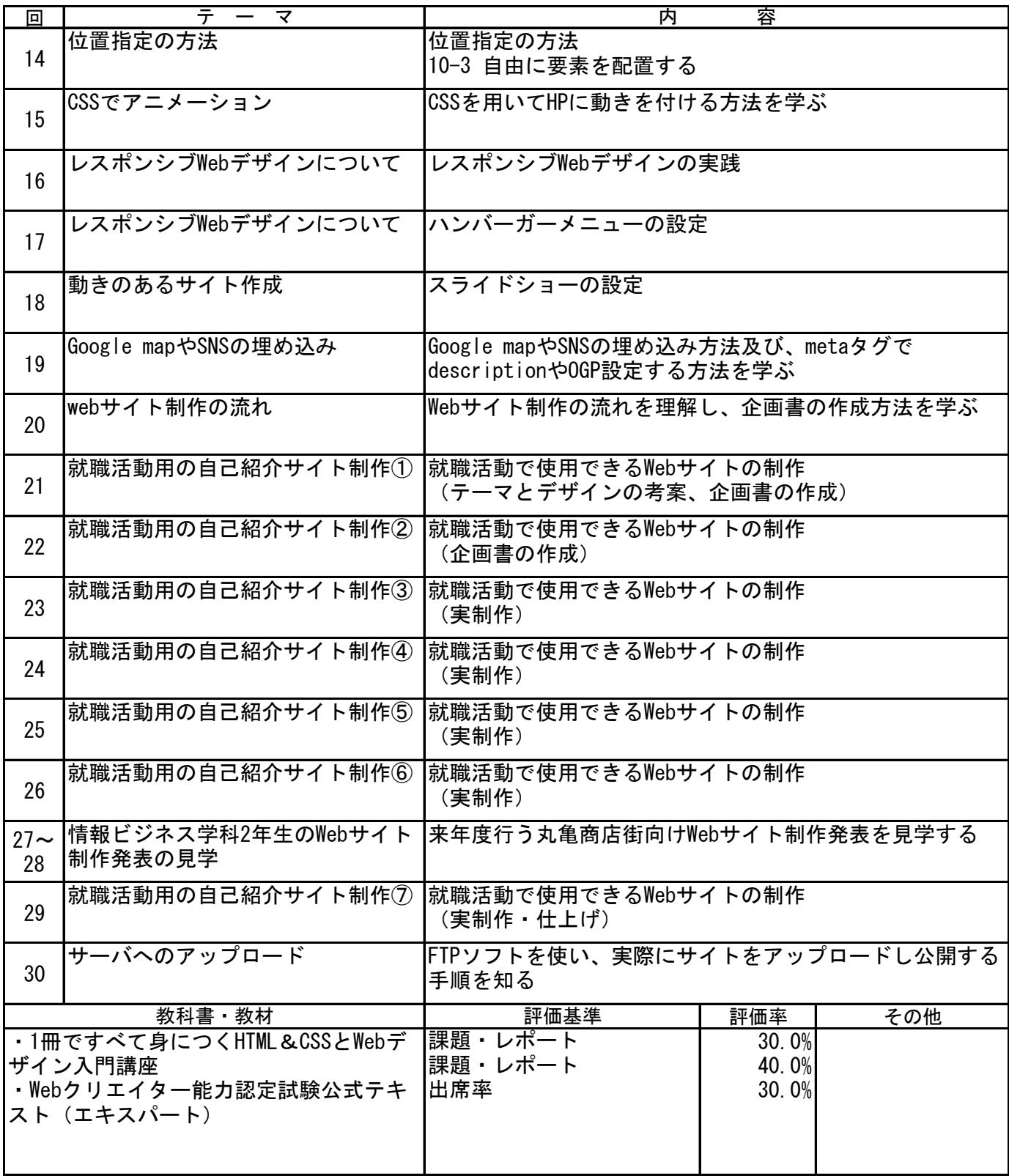

作成者:合田 千佳

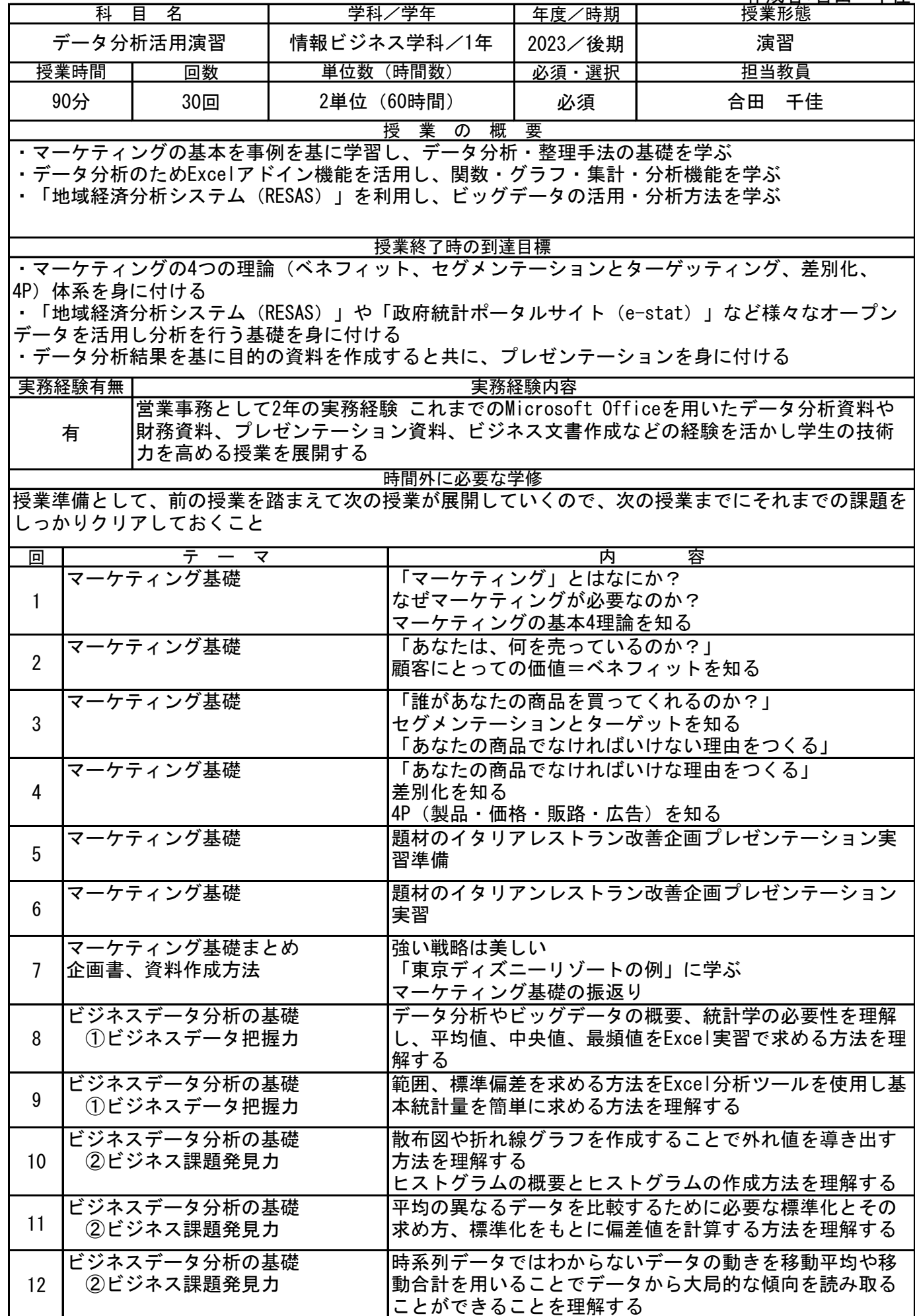

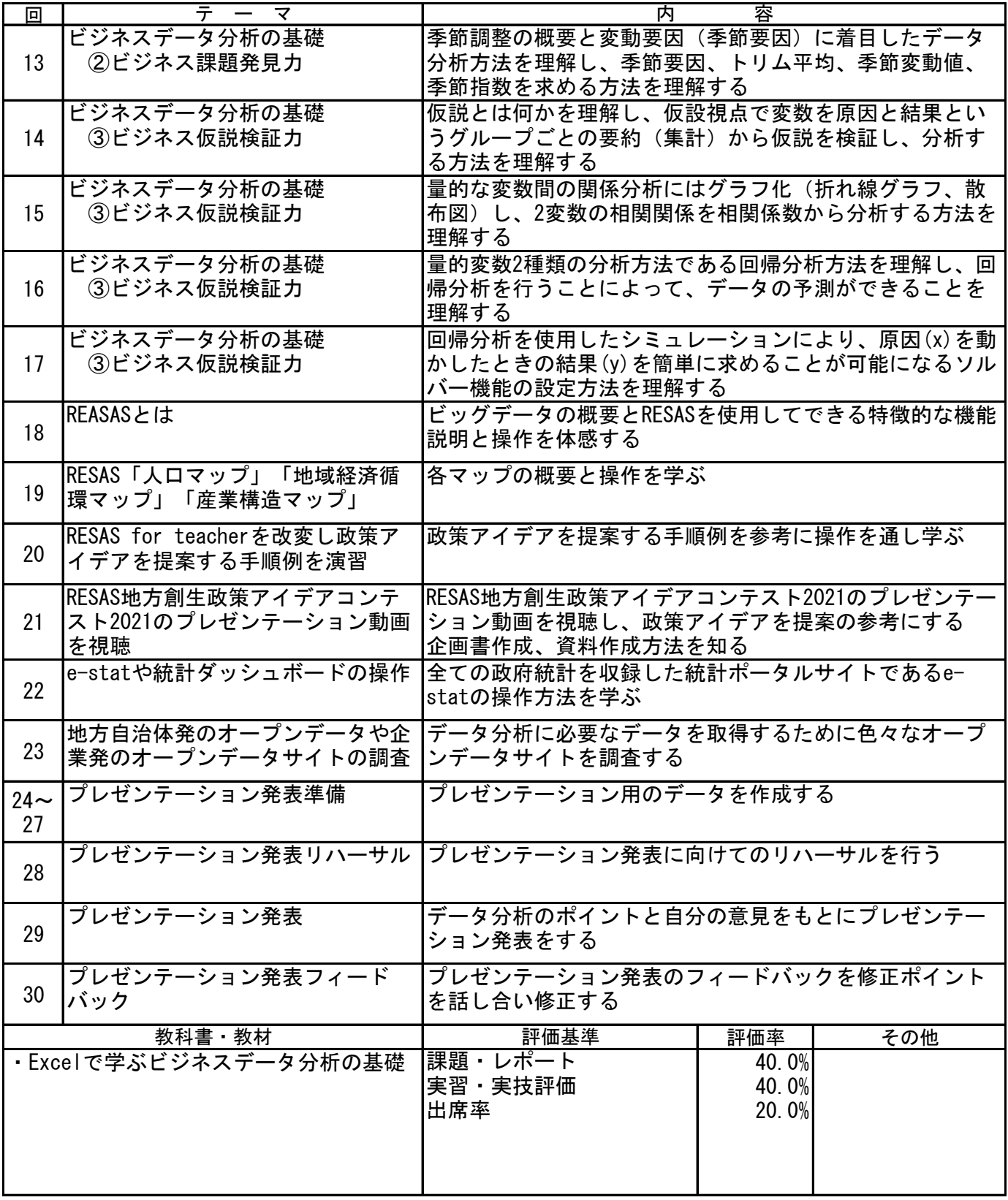

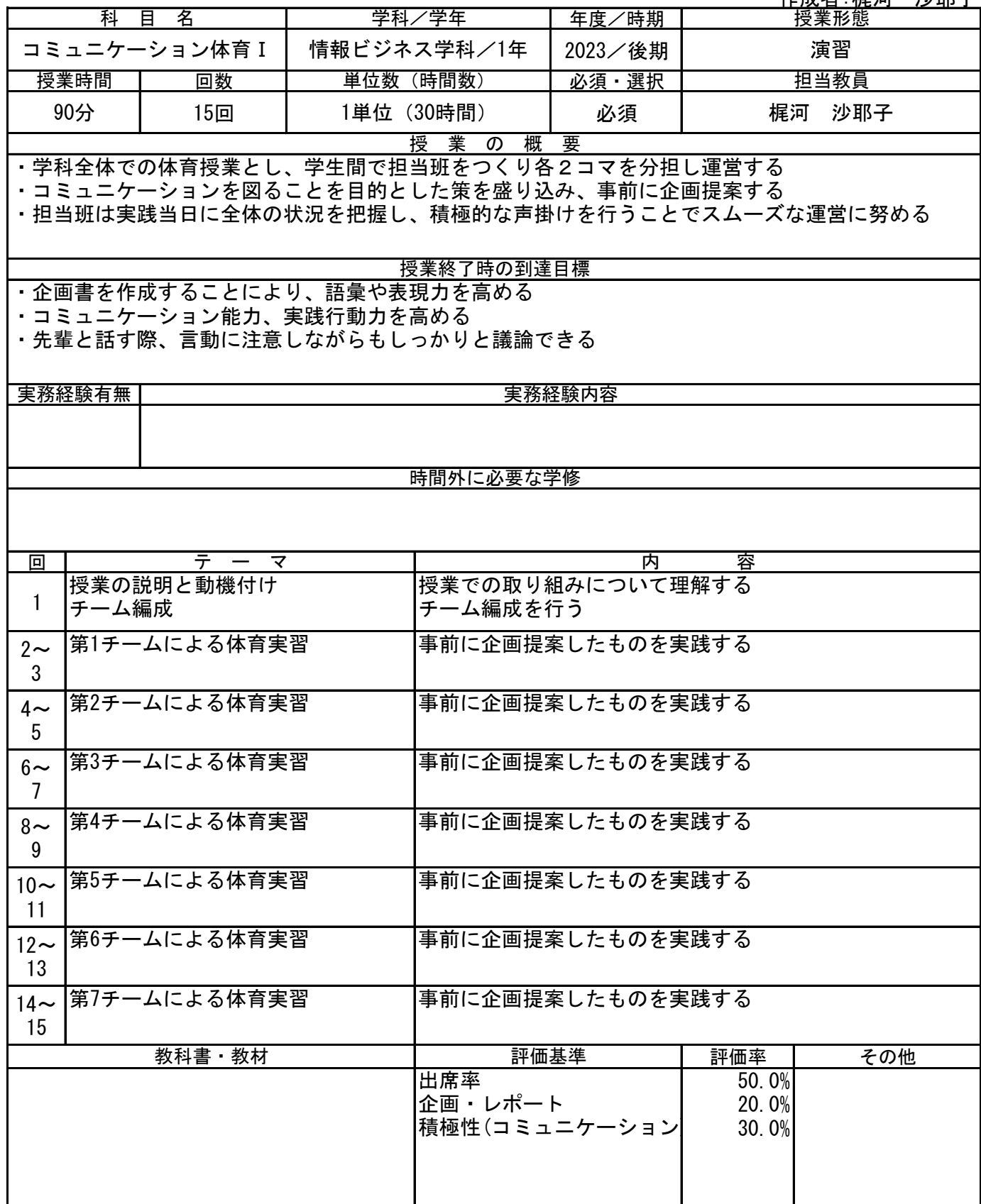

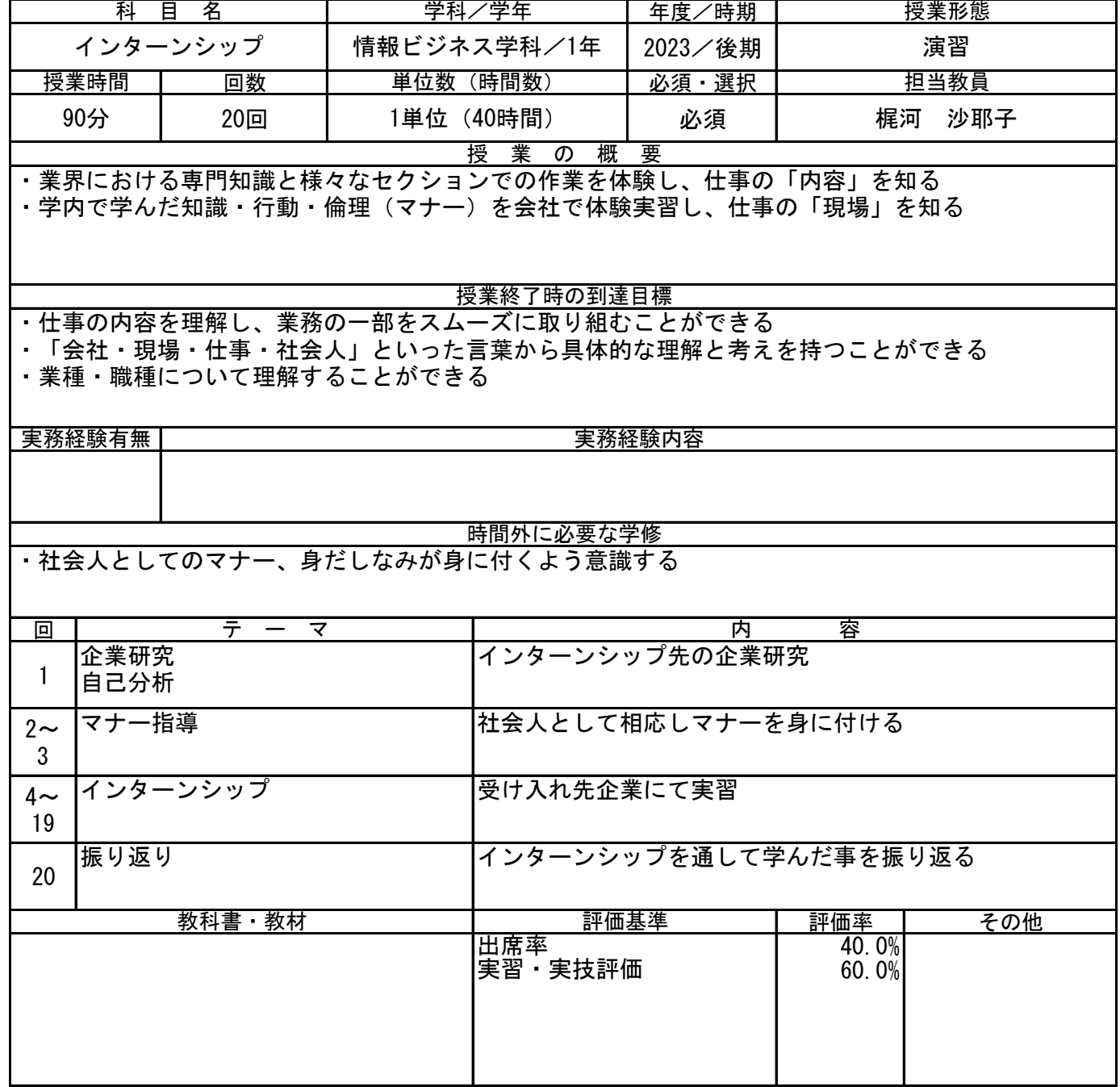

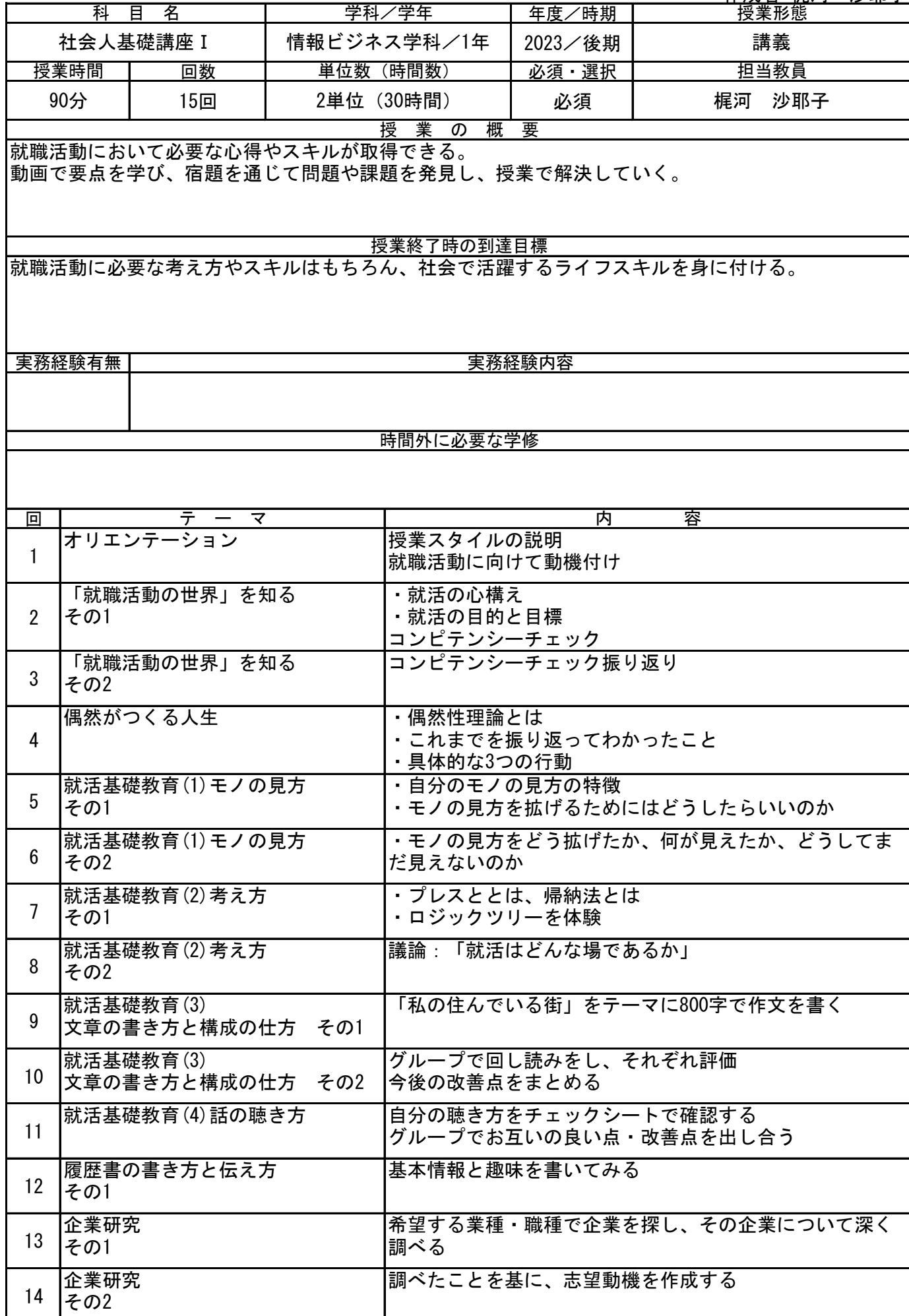

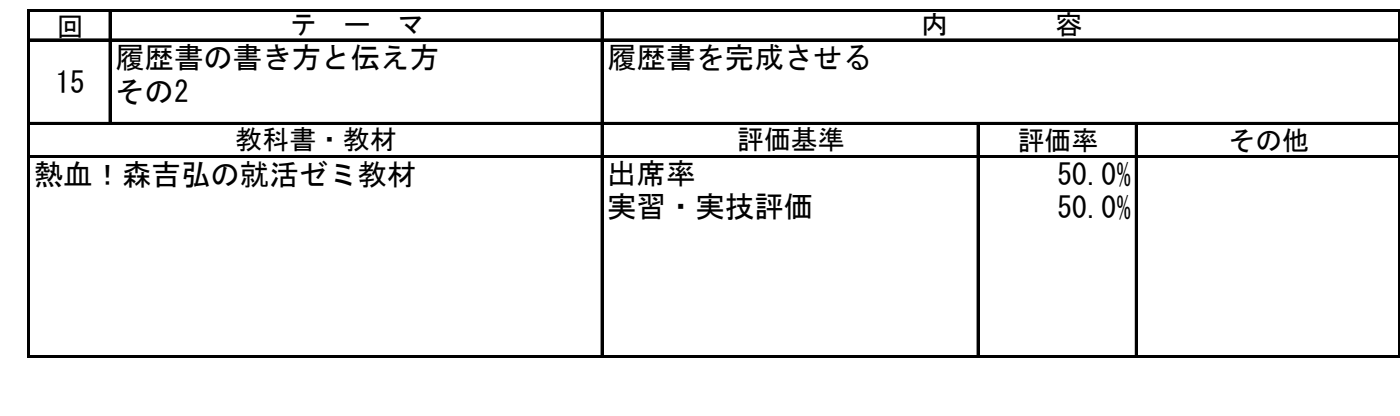